# **Programming Parallel Computers**

Jukka Suomela · Aalto University · ppc.cs.aalto.fi

**Part 3A: All three forms of parallelism in action**

Intel Core i5-6500 single-precision floating-point multiplication

- *Multicore:* factor **4**
	- 4 cores, each of them can run independent threads
- *Superscalar:* factor **2**
	- each core can initiate 2 multiplications per clock cycle
- *Pipelining:* factor **4**
	- no need to wait for operations to finish before starting a new one
- *Vectorization:* factor **8**
	- each multiplication can process 8-wide vectors

#### • *Multicore:* factor **4**

- 4 cores, each of them can run independent threads
- *Superscalar:* factor **2**
	- each core can initiate 2 multiplications per clock cycle
- *Pipelining:* factor **4**
	- no need to wait for operations to finish before starting a new one
- *Vectorization:* factor **8**
	- each multiplication can process 8-wide vectors

**OpenMP**

(part 2A)

#### • *Multicore:* factor **4**

- 4 cores, each of them can run independent threads
- *Superscalar:* factor **2**
	- each core can initiate 2 multiplications per clock cycle
- *Pipelining:* factor **4**
	- no need to wait for operations to finish before starting a new one

#### • *Vectorization:* factor **8**

• each multiplication can process 8-wide vectors

**Instructionlevel parallelism** (part 1D)

- *Multicore:* factor **4**
	- 4 cores, each of them can run independent threads
- *Superscalar:* factor **2**
	- each core can initiate 2 multiplications per clock cycle
- *Pipelining:* factor **4**
	- no need to wait for operations to finish before starting a new one

#### • *Vectorization:* factor **8**

• each multiplication can process 8-wide vectors

**Vector instructions** (part 2B)

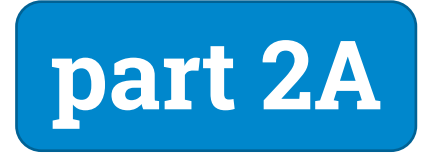

# **OpenMP parallel for loop**

```
#pragma omp parallel for
for (int i = 0; i < 10; +i) {
     c(i);
}
thread 0: c(0) c(1) c(2)
thread 1: \lfloor c(3) \rfloor c(4) \rfloor c(5)thread 2: \lfloor c(6) \rfloor c(7)thread 3: c(8) c(9)
```
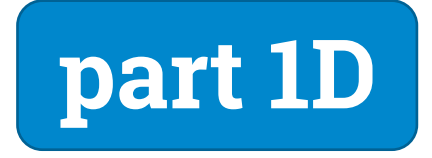

### **Instruction-level parallelism**

#### **Bad: dependent**

#### **Good: independent**

 $b5 * = a5$ ;

a1  $*= a0;$  $a2 * = a1$ ; a3  $*= a2;$  $a4 \neq a3$ ; b1  $* = a1$ ;  $b2 \neq a2$ ;  $b3 \neq a3$ ;  $b4 \times = a4$ ;

a5  $*= a4;$ 

7

### **Vector types**

float8\_t a, b, c;  $a = \ldots;$  $b = ...;$  $c = a + b$ ;

**Similar behavior, but much more efficient code: one vector addition** ≈

#### float a[8], b[8], c[8];

$$
a = \dots;
$$
\n
$$
b = \dots;
$$
\n
$$
c[0] = a[0] + b[0];
$$
\n
$$
c[1] = a[1] + b[1];
$$
\n
$$
c[2] = a[2] + b[2];
$$
\n
$$
c[3] = a[3] + b[3];
$$
\n
$$
c[4] = a[4] + b[4];
$$
\n
$$
c[5] = a[5] + b[5];
$$
\n
$$
c[6] = a[6] + b[6];
$$
\n
$$
c[7] = a[7] + b[7];
$$

8

**part 2B**

# **Is this enough?**

### **Example**

- "*Mandelbrot iteration*":
	- $\cdot c = input$
	- $\cdot x = \theta$
	- repeat N times:  $x = x * x + c$
	- result  $= x$

 $c = 0.2$ :

 $\sqrt{X} = 0.000^2 + 0.2 = 0.200$  $x = 0.200^2 + 0.2 = 0.240$  $N = 5 \begin{array}{ccc} \times & 0.240^2 + 0.2 \approx 0.258 \end{array}$  $x \approx 0.258^2 + 0.2 \approx 0.266$  $x \approx 0.266^2 + 0.2 \approx 0.271$ 

> $c = 0.3$ :  $x = 0.000^2 + 0.3 = 0.300$  $x = 0.300^2 + 0.3 = 0.390$  $x = 0.390^2 + 0.3 \approx 0.452$  $x \approx 0.452^2 + 0.3 \approx 0.504$  $x \approx 0.504^2 + 0.3 \approx 0.554$

### **Example**

- "*Mandelbrot iteration*" for 512 values, for a very large *N*:
	- $c = input[i]$
	- $\cdot x = \theta$
	- repeat N times:  $x = x * x + c$
	- result $[i] = x$
- Calculation of result [0]:
	- very long dependency chain, cannot parallelize
- Calculation of result[0] and result[1]:
	- *independent of each other!*

for (int i =  $0$ ; i <  $512$ ; ++i) {

```
float x = 0.0;
float c = input[i];
```
**for (long long n = 0; n < N; ++n) {**

 $x = x * x + c;$ 

**}**

}

 $result[i] = x;$ 

**Naive sequential version**

```
#pragma omp parallel for
for (int i = 0; i < 512; ++i) {
    float x = 0.0;
```
float  $c = input[i];$ 

**for (long long n = 0; n < N; ++n) {**

 $x = x * x + c;$ 

**}**

}

 $result[i] = x;$ 

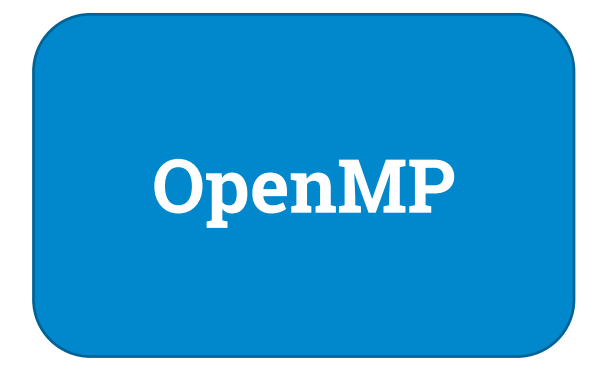

```
#pragma omp parallel for
for (int i = 0; i < 64; ++i) {
    float c[8], x[8];
    for (int j = 0; j < 8; ++j) {
        x[j] = 0.0; c[j] = input[i][j];}
    for (long long n = 0; n < N; ++n) {
        for (int j = 0; j < 8; ++j) {
            x[j] = x[j] * x[j] + c[j];
        }
    }
    for (int j = 0; j < 8; ++j) {
        result[i][j] = x[j];}
}
```
**Instructionlevel parallelism**

```
#pragma omp parallel for
for (int i = 0; i < 8; ++i) {
    float8_t c[8], x[8];
    for (int j = 0; j < 8; ++j) {
        x[j] = \text{float8\_0}; c[j] = \text{input[i][j]};
    }
    for (long long n = 0; n < N; ++n) {
        for (int j = 0; j < 8; ++j) {
            x[j] = x[j] * x[j] + c[j];
        }
    }
    for (int j = 0; j < 8; ++j) {
        result[i][j] = x[j];}
}
```
#### **Vector operations**

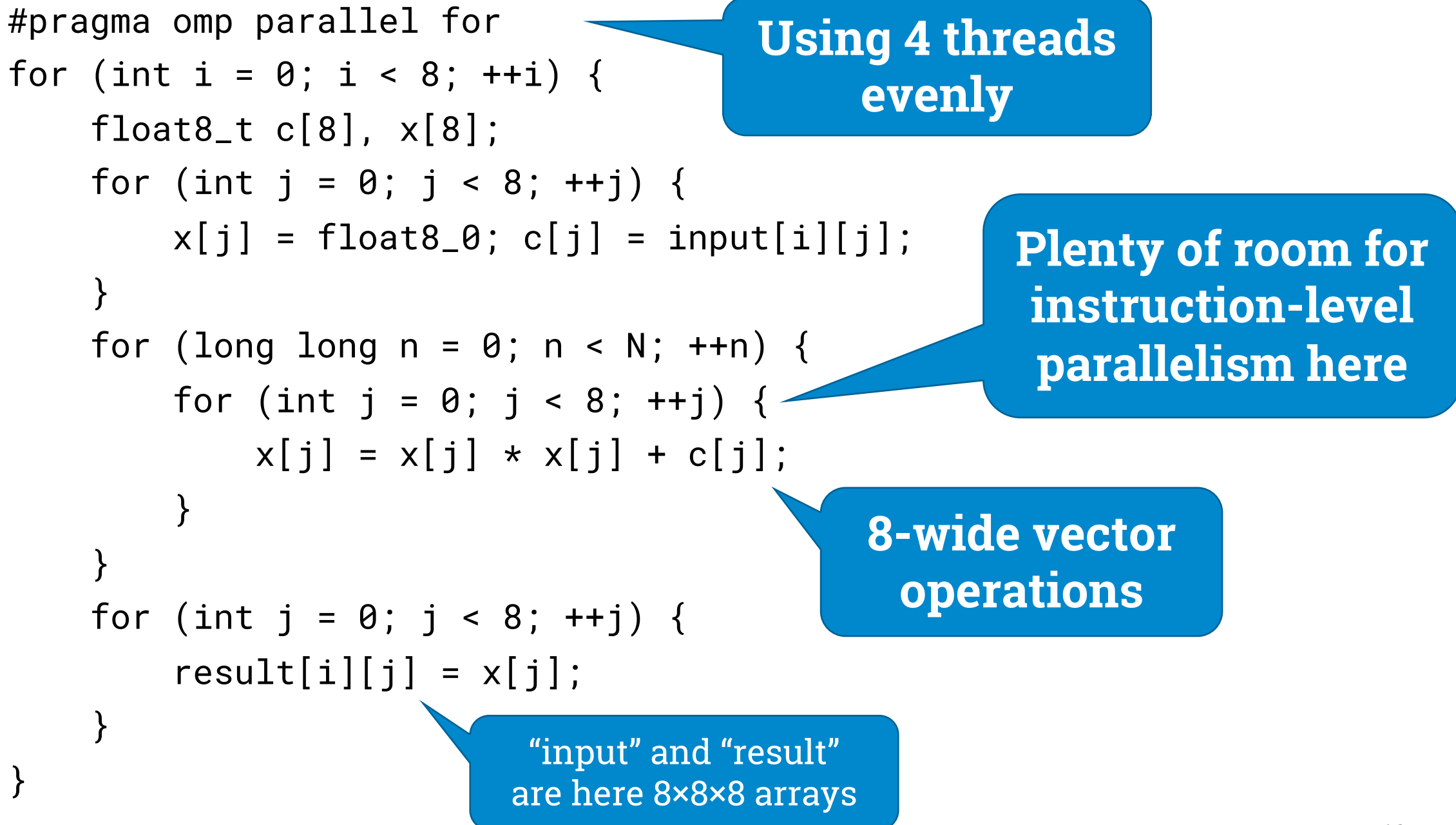

### **Performance?**

- $\bullet$  *N* = 1 billion
	- we do **1024 billion** arithmetic operations
	- running time on **3.3 GHz 4-core** Skylake CPU: **2.44** seconds
- Got: **420** billion single-precision arithmetic operations / second

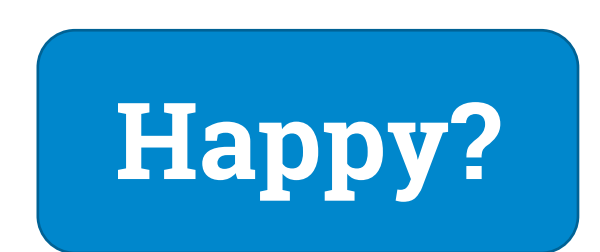

### **Performance!**

- $\bullet$  *N* = 1 billion
	- we do **1024 billion** arithmetic operations
	- running time on **3.3 GHz 4-core** Skylake CPU: 2.44 seconds
- Got: **420** billion single-precision arithmetic operations / second
- Theoretical maximum for this CPU: ≈ **422** billion / second

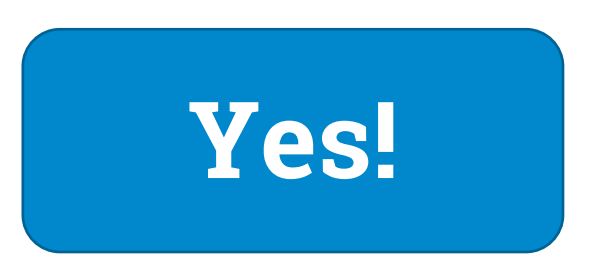

# **Cheating?**

- Tiny input, tiny output
- Everything in inner loops fits in CPU registers
- *No memory accesses in inner loops*
- It would be much slower if we had any memory accesses in the performance-critical parts
- What to do if you must read some input in your inner loops?

CPUs are also very good at this kind of operations

- key operation: FMA (fused multiply and add)
- single instruction for  $d = a * b + c$